## $\blacksquare$  Detall de les operacions disponibles en canals no presencials bc and the control of the control of the control of the control of the control of the control of the control of the control of the control of the control

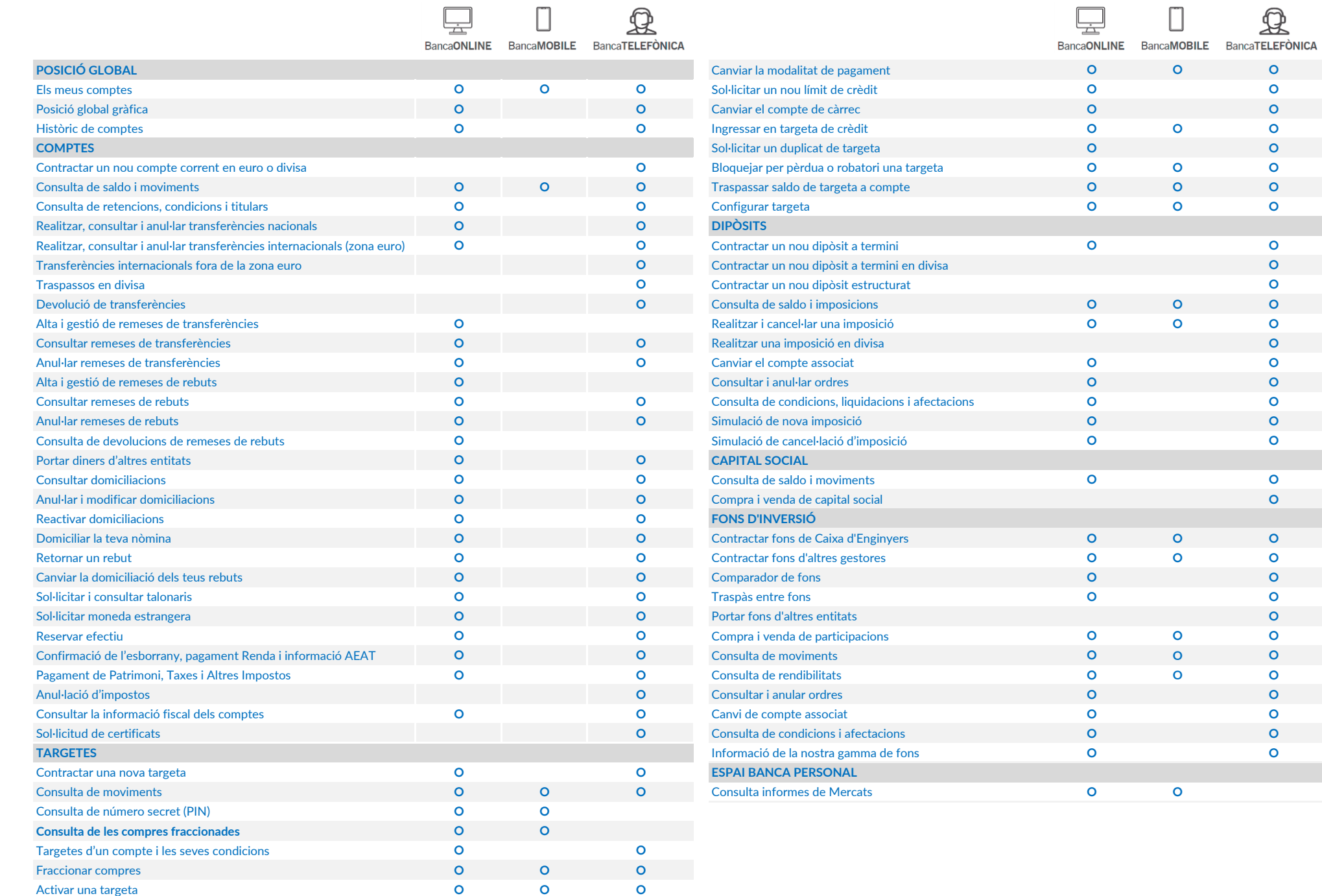

## Detall de les operacions disponibles en canals no presencials **but a community of the Calved Calve** and the Calved Calved and Calved and Calved and Detail of the Calved and Calved and Calved and Calved and Calved and Calve

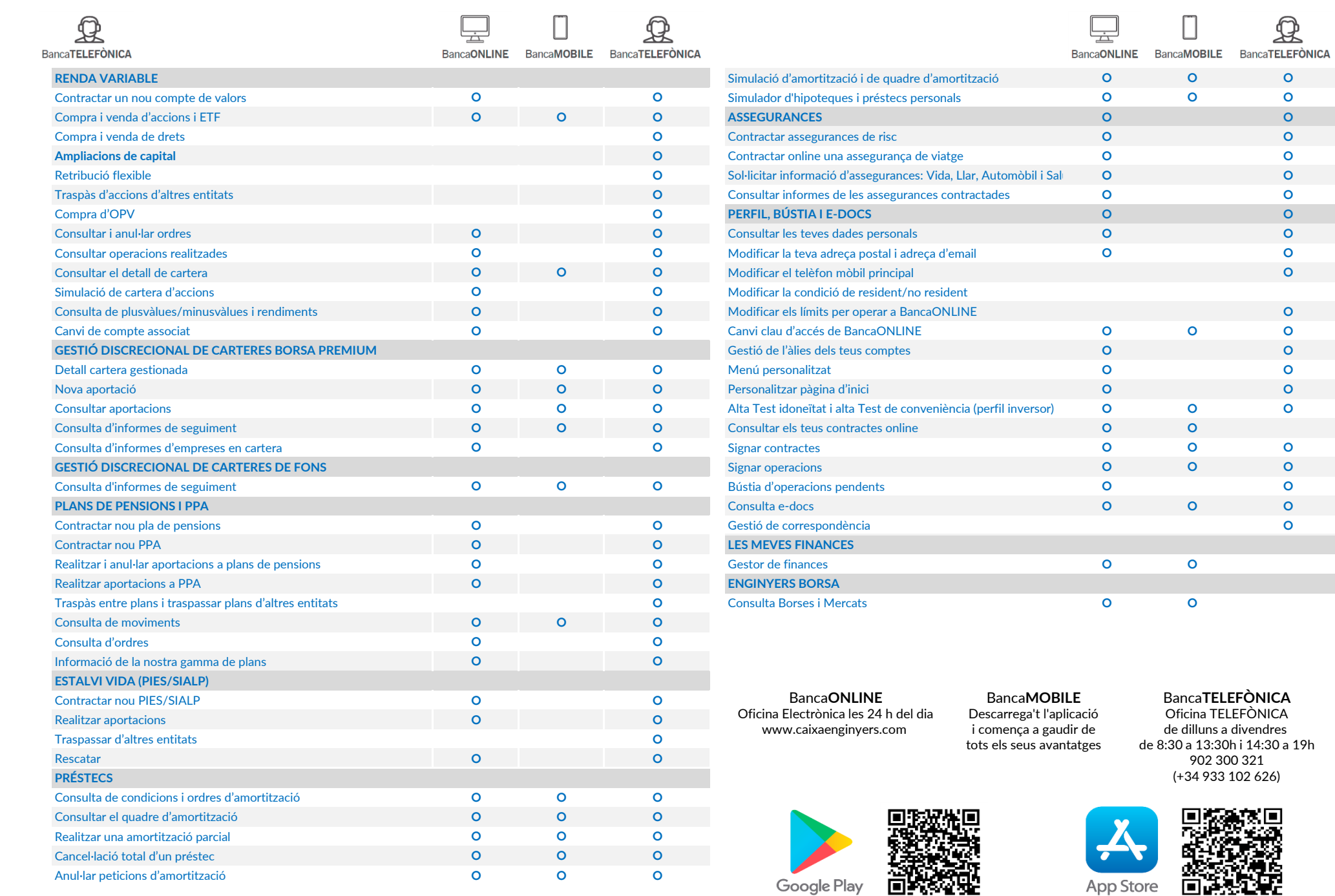

App Store **<b>DESTEP**